# **2022-23 AKADEMİK YILI BAHAR DÖNEMİ APOSTİL İŞLEMLERİ**

# **APOSTİL İŞLEMİ NEDİR?**

• Bir belgenin Avrupa Ülkelerinde ve Amerikada gerçekliğinin yasal olarak sağlanabilmesi için yapılan tasdik işlemidir..

# **KİMLER APOSTİL İŞLEMİ İÇİN BAŞVURU YAPMALIDIR?**

• Eğitimine veya iş hayatına yurt dışında devam edecek olan mezunlar tarafından yapılır.

# **APOSTİL İŞLEMLERİ İÇİN GEREKLİ OLAN BELGELER NELERDİR?**

- Pasaport / kimlik fotokopisi
- Apostillenecek olan belge (Diploma , transkript vs.)
- Mezuniyet Başvuru formu ile başvurunuzu [mezuniyetislemleri@emu.edu.tr](mailto:mezuniyetislemleri@emu.edu.tr) adresine göndermeniz gerekmektedir.

#### **APOSTİL İŞLEMLERİ NE KADAR SÜRE İÇERİSİNDE TAMAMLANIR?**

• Apostil işlemleri KKTC de ki diploma işlemleri tamamlandıktan sonra en geç 3 hafta içerisinde tamamlanır.

# **APOSTİL İŞLEMLERİ ÜCRETLİ MİDİR?**

• Apostil işlemleri ücretlidir. Ücretler işlem yapılacak belge sayısına göre değişiklik göstermektedir. (ücret bilgisi için [mezuniyetislemleri@emu.edu.tr](mailto:mezuniyetislemleri@emu.edu.tr) adresine başvurunuz)

#### **APOSTİL İŞLEMİ HANGİ BELGELERE YAPILIR?**

• Diploma,Transcript vb tüm belgelere yapılmaktadır.

# **APOSTİL HANGİ ÜLKELER İÇİN GEÇERLİDİR?**

• Apostile dahil ülkeler için aşağıdaki listeye bakınız.

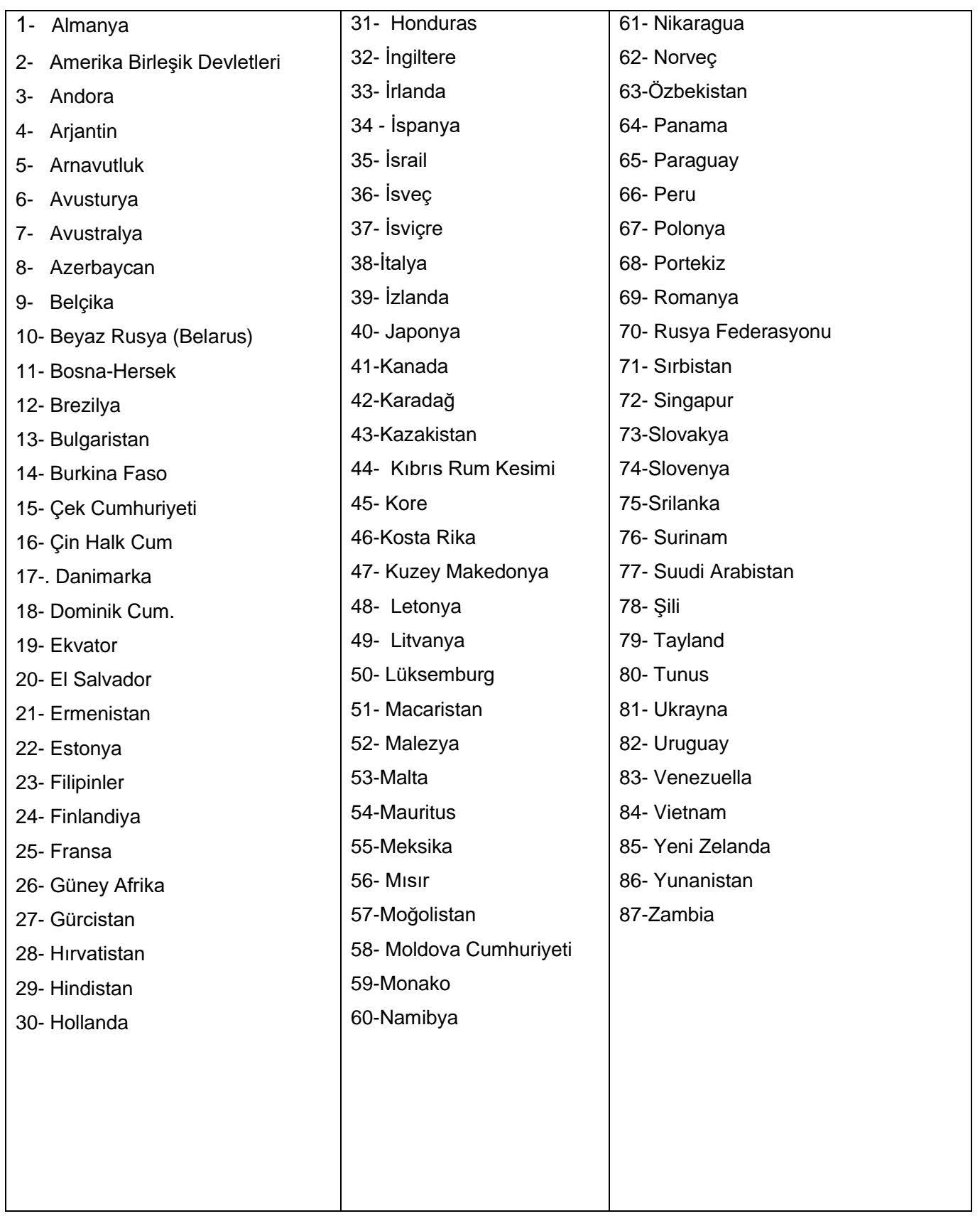

# **APOSTİL İŞLEMLERİNİ NASIL BAŞTABİLİRİM ?**

- **Adım 1 :** Portalınıza giriş yapınız.
- **Adım 2 :** Otomatik ödemenin açılabilmesi için önce Mezuniyet Başvuru Formunda Bulunan Bilgileri Doldurunuz.
- **Adım 3 :** Doldurmuş olduğunuz başvuru formunu [mezuniyetislemleri@emu.edu.tr](mailto:mezuniyetislemleri@emu.edu.tr) adresine gönderiniz.
- **Adım 4 :** Başvurunuz sisteme girildikten sonra, portalınızda açılan "online" ödeme kısmından ödemenizi gerçekleştiriniz.
- **Adım 5 :** Ödemeniz 24 saat içerisinde sisteme işlendikten sonra apostil İşlemleri için başvurunuz alınmış olacaktır.